Special Topic: *Threading and Concurrency* CSCI 250: Intro to Robotics Prof. Levy

# Recall:

### Model/View/Controller Pattern

GUI-based, event-driven programs can be further decomposed by gathering code to handle user interactions into a third component called the *controller*:

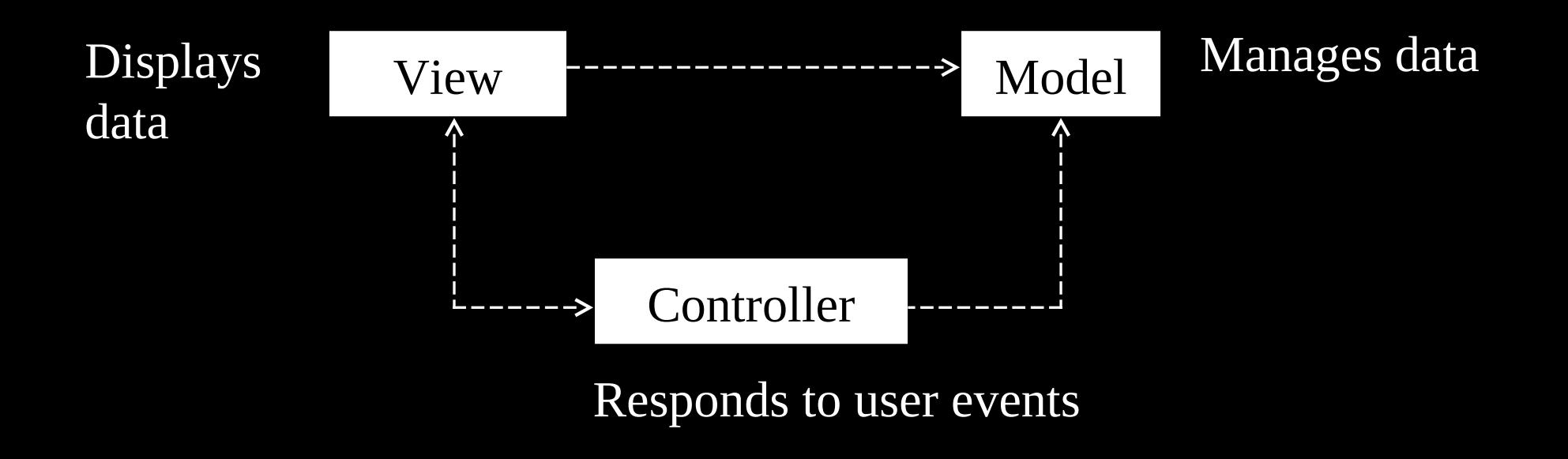

#### The Controller

- In Python, the controller consists of the methods that respond to user events
- These methods are defined in the main view class, and are associated with the **command** attribute of the buttons
- Other types of widgets can have their own eventhandling methods

#### Event-Driven Programming

- Set up a window with its widgets
- Connect it to a data model
- Wait for users to press buttons, enter text, drag the mouse, etc.
- Respond to these events by running methods that update the data model and the view

#### A Banking System

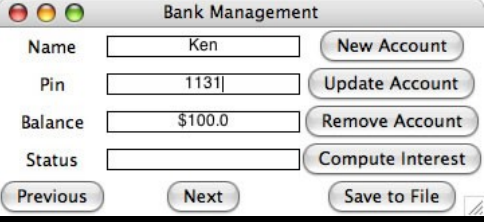

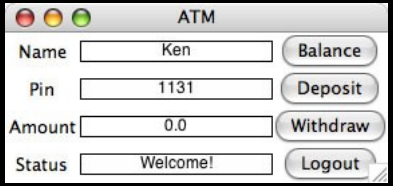

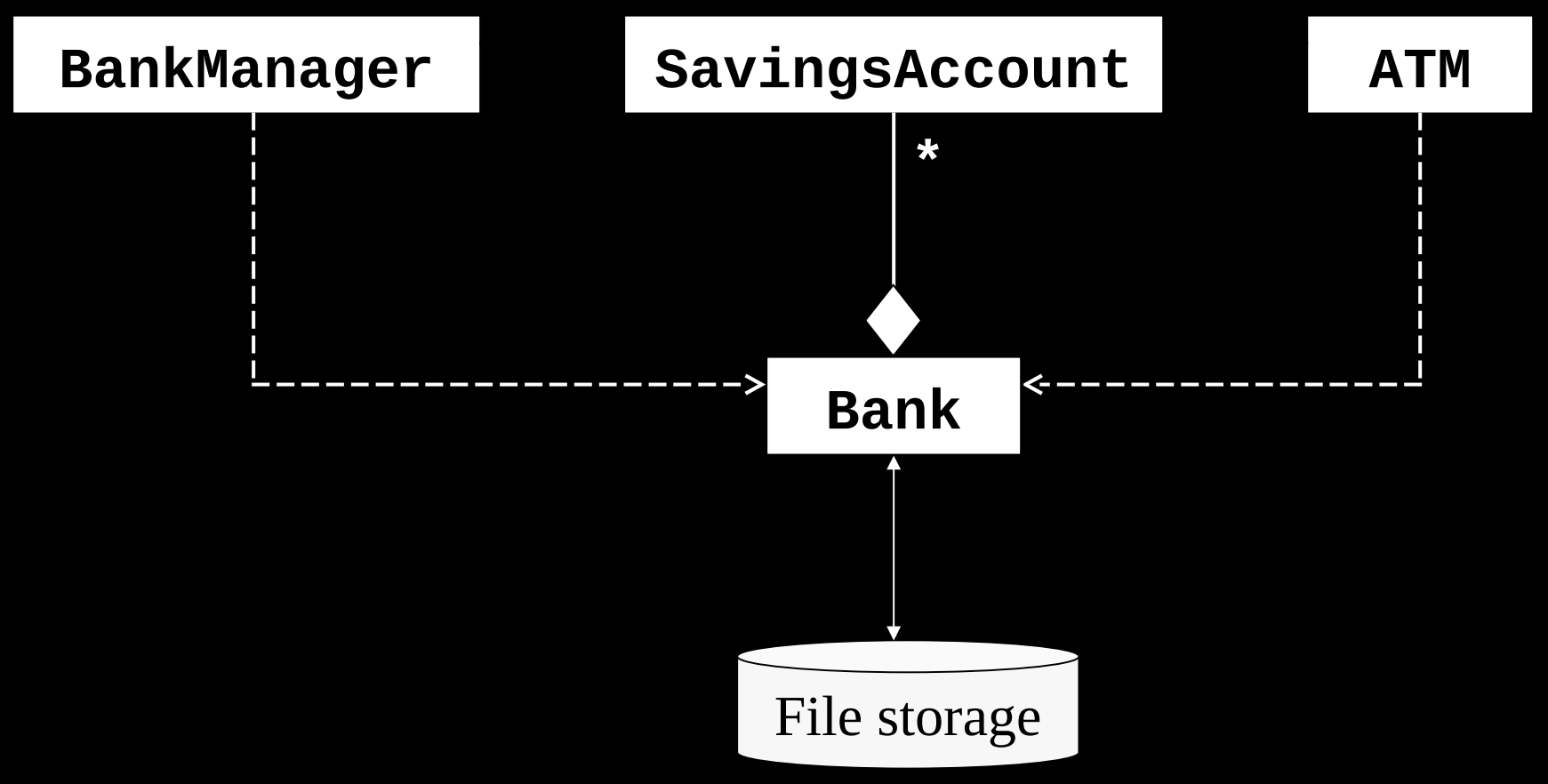

# MVC / GUI: Behind the Scenes with a Simpler Example

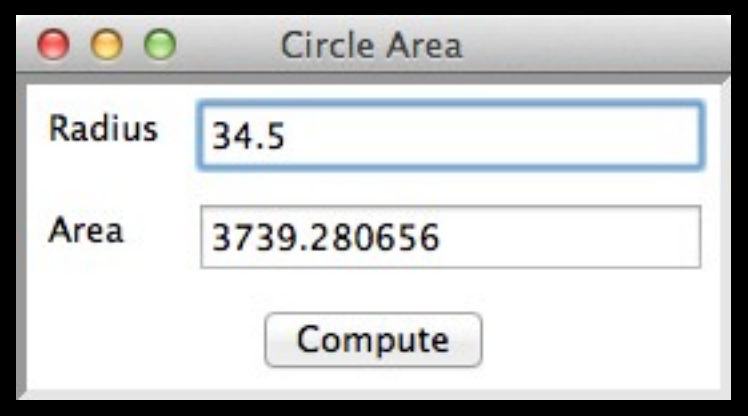

### MVC / GUI: Behind the Scenes

```
class CircleWithGUI(EasyFrame):
     """Computes and displays the area of a circle."""
     def __init__(self):
         """Sets up the window and widgets."""
         EasyFrame.__init__(self, title = "Circle Area")
         # Label and field for the input
         self.addLabel(text = "Radius",
                       row = 0, column = 0)
         self.radiusField = self.addFloatField(value = 0.0,
                                                 row = 0,
                                                 column = 1)
         # Label and field for the output
         self.addLabel(text = "Area",
                       row = 1, column = 0)
         self.areaField = self.addFloatField(value = 0.0,
                                                row = 1,
                                                column = 1)
         # The command button
         self.addButton(text = "Compute", row = 2, column = 0,
                        columnspan = 2, command = self.computeArea)
```

```
class CircleWithGUI(EasyFrame):
     """Computes and displays the area of a circle."""
```

```
 # The event handling method for the button
 def computeArea(self):
     """Inputs the radius, computes the area,
     and outputs the result."""
     radius = self.radiusField.getNumber()
     area = math.pi * radius ** 2
     self.areaField.setNumber(area)
```

```
#Instantiate and pop up the window.
if __name__ == "__main__":
     CircleWithGUI().mainloop()
```
 **. . .**

```
class CircleWithGUI(EasyFrame):
     """Computes and displays the area of a circle."""
```

```
 # The event handling method for the button
 def computeArea(self):
     """Inputs the radius, computes the area,
     and outputs the result."""
     radius = self.radiusField.getNumber()
     area = math.pi * radius ** 2
     self.areaField.setNumber(area)
```
**#Instantiate and pop up the window.**  $if$  \_\_name\_\_ ==  $'\nightharpoonup$  main\_": CircleWithGUI().mainloop()

 **. . .**

### What will happen now?

```
class CircleWithGUI(EasyFrame):
     """Computes and displays the area of a circle."""
```
 **. . .**

```
 # The event handling method for the button
 def computeArea(self):
     """Inputs the radius, computes the area,
     and outputs the result."""
     radius = self.radiusField.getNumber()
     area = math.pi * radius ** 2
     self.areaField.setNumber(area)
```

```
#Instantiate and pop up the window.
if name == " main ":
     print("About to enter mainloop ...")
     CircleWithGUI().mainloop()
     print("Here I am, rock you like a hurricane!")
```
#### So what's the problem?

- The entire program (model / view / controller) is executing on a single *thread.*
- For a simple kind of interaction, this approach is fine:

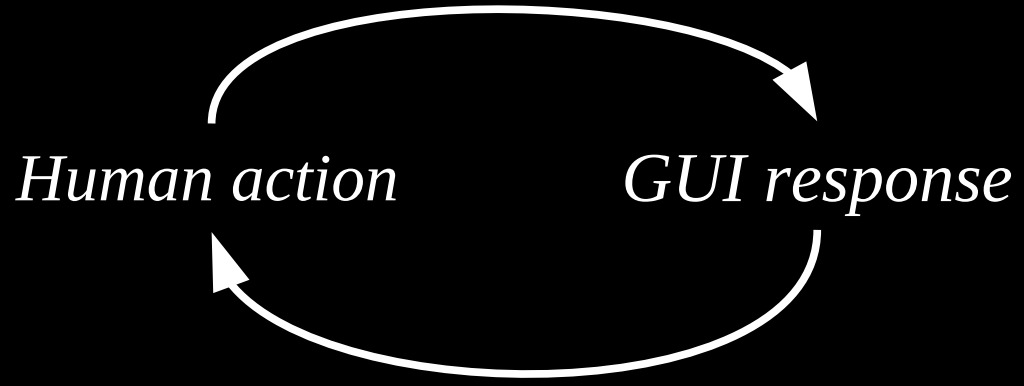

• On a *real-time device* (phone, tablet, robot), this approach is too constraining and leads to ...

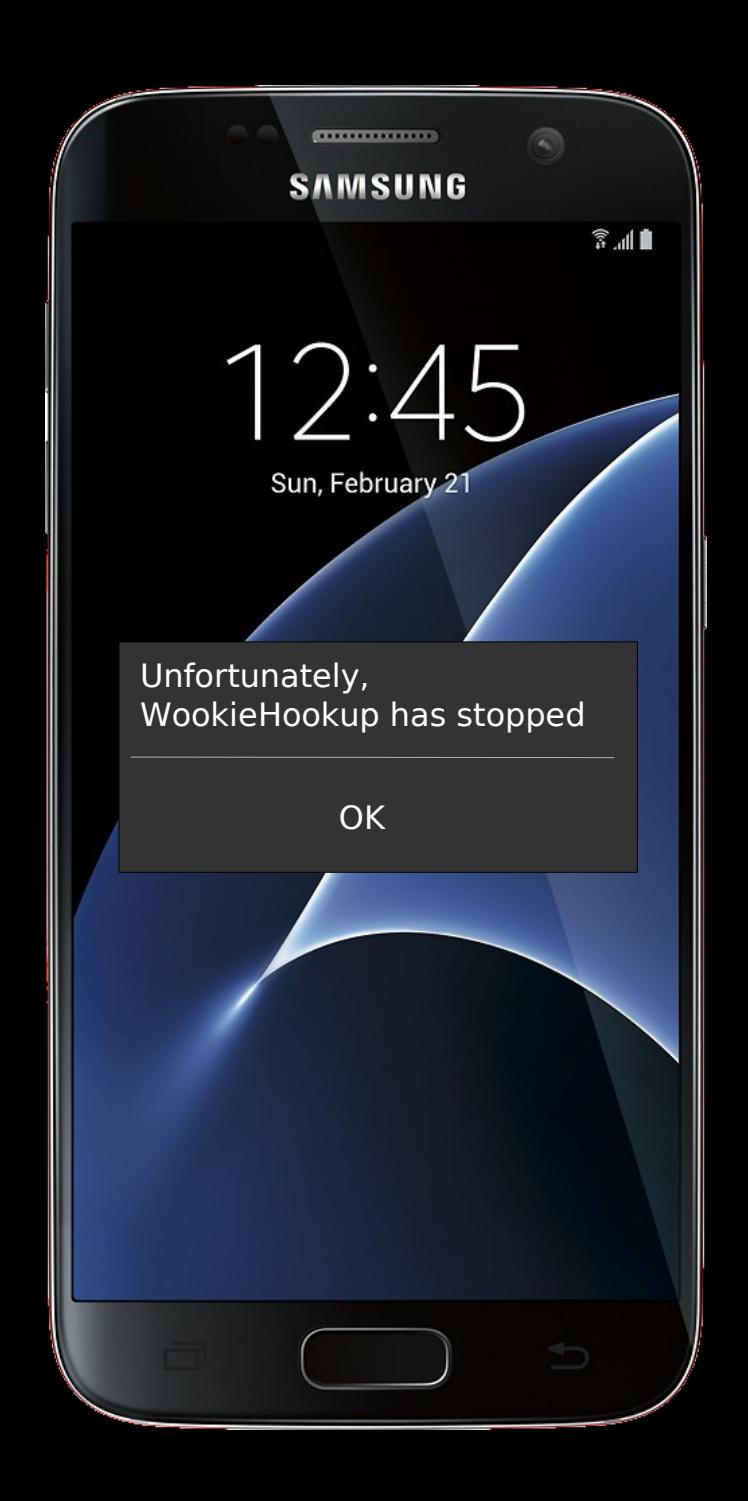

#### So what's the solution?

- *Multi-threading* : The model (computation, downloading, communication, etc.) component must run *concurrently* with the view/controller component, each on its own thread.
- In brief: **threads execute independently of each other, but share the same data.**
- Let's look at threading (a.k.a. *concurrency*) in more detail ...

#### Thread vs. Process

- *Process* : **an executing instance of a program**\*
- In Unix (Linux, OS X) we can use the **top** (or **ps** ) command to tell us what processes are running:

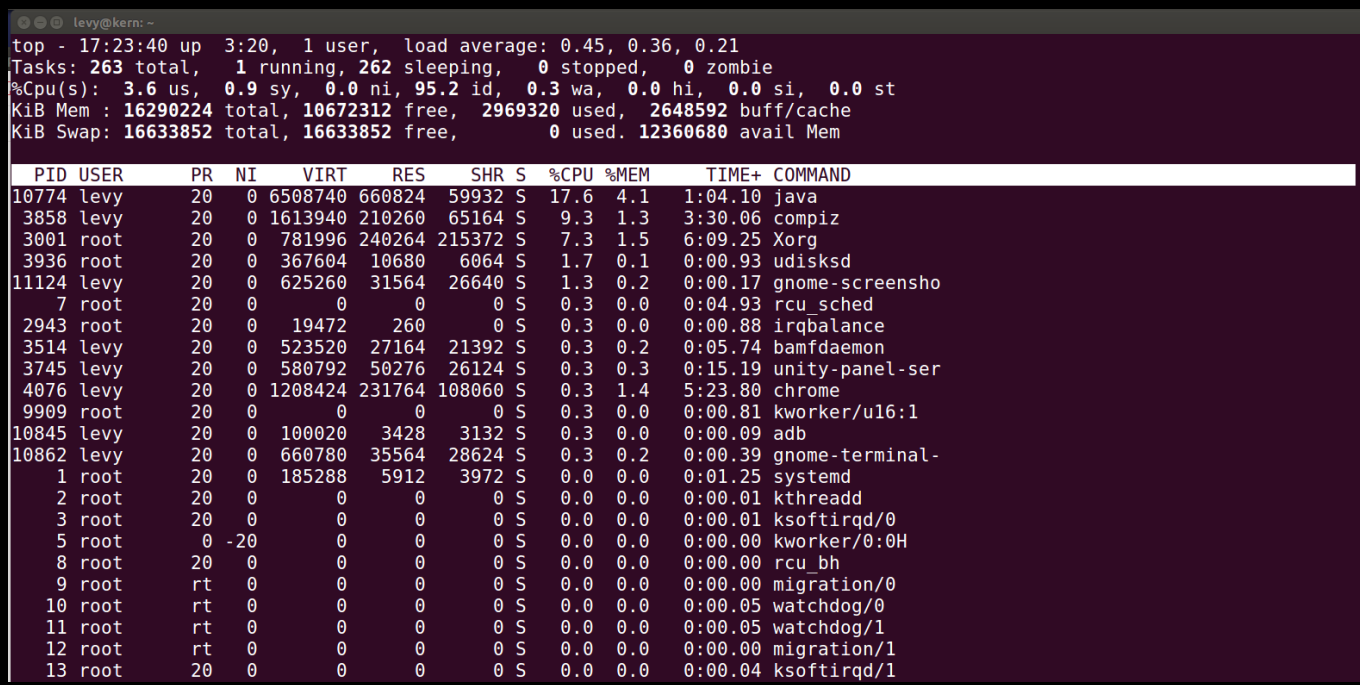

\* definition courtesy of Dr. J.S. Plank

### Anatomy of a Process

• Each process takes up its own space in the computer's memory (RAM), sub-divided into **segments** based on how the process uses it:

– **Stack**: memory available locally in a function (automatically allocated / deallocated when the function is called / returns). – **Heap**: *dynamic* memory; i.e., allocated at run-time – **Globals** (a.k.a. **data**): allocated at compile time; available throughout process

• A precise example would require assembly language or C, but we can get a good sense use Java ...

```
import java.util.Random;
class Example {
    public static double PI = 3.14159;
    public double circleArea(double radius)
    €
        double a = PI * radius * radius;return a;
    ł
    public static void main(String [] args)
    ₹
        int n = (new Random()) . nextInt();
        Integer [] a = new Integer [n];}
```

```
import java.util.Random;
class Example {
    public static double PI = 3.14159;
                                                     Global data 
    public double circleArea(double radius)
                                                     (visible 
    ₹
        double a = PI * radius * radius;everywhere)return a;
    ł
    public static void main(String [] args)
    ₹
        int n = (new Random()) . nextInt();
        Integer [] a = new Integer [n];ł
```

```
import java.util.Random;
class Example {
    public static double PI = 3.14159;
    public double circleArea(double radius)
                                                       Stack vars
    ₹
        double(a) = PI * radius * radius;(available)
        return a;
                                                       only in this
    ł
                                                       method)
    public static void main(String [] args)
    ₹
        int n = (new Random()) . nextInt();
        Integer [] a = new Integer [n];ł
```

```
import java.util.Random;
class Example {
         public static double PI = 3.14159;
         public double circleArea(double radius)
         ₹
                  double a = PI * radius * radius;return a;
         ł
         public static void main(String [] args)
         ₹
                  int n = (new Random()) . nextInt();
                  Integer [] a = \left(\frac{1}{2} + \frac{1}{2}\right) a = \left(\frac{1}{2} + \frac{1}{2}\right) a = \left(\frac{1}{2} + \frac{1}{2}\right) a = \left(\frac{1}{2} + \frac{1}{2}\right) a = \left(\frac{1}{2} + \frac{1}{2}\right) a = \left(\frac{1}{2} + \frac{1}{2}\right) a = \left(\frac{1}{2} + \frac{1}{2}\right) a = \left(\frac{1}{2} + \frac{1}{2}\right) a
         }
```
### Thread: A "Lightweight" Process

- Now we have the vocabulary to talk about threads: a *thread is a "lightweight" process that has its own stack but shares heap and globals with other threads in the same process.*
- Q: Why must each thread have its own stack?

### Thread: A "Lightweight" Process

- Now we have the vocabulary to talk about threads: a *thread is a "lightweight" process that has its own stack but shares heap and globals with other threads in the same process.*
- Q: Why must each thread have its own stack?
- A: So it can execute function calls (i.e., do its own work) independently of other threads.

#### Threads in Python

from threading import Thread from time import sleep

class Value:

```
def init (self):
```
 $self.value = 0$ 

```
def str (self):
```
return str(self.value)

```
def updater(v):
```

```
while True:
```

```
v.value += 1sleep(1)
```
 $val = Value()$ 

```
thread = Thread(target=updater, args=(val,))
thread.daemon = Truethread.start()
```

```
while True:
```

```
answer = input('Ready to quit ? (y/n) ')
if answer == 'y':break
print('Okay, new value is ' + str(val))
```
#### Threads in Python

from threading import Thread from time import sleep

class Value:

```
def init (self):
```
 $self.value = 0$ 

```
def str (self):
```

```
return str(self.value)
```

```
def updater(v):
```

```
while True:
```

```
v. value += 1sleep(1)
```

```
val = Value()
```

```
thread = Thread(target=updater, arg(-val,))
thread.daemon = Truethread.start()
```

```
while True:
```

```
answer = input('Ready to quit ? (y/n) ')
if answer == 'v':break
print('Okay, new value is ' + str(val))
```
Note that args must be a tuple: so if just one arg, it must end in a comma.

# Threading: Additional Remarks

- As this Python example shows, threading is essential for **asynchronous** computing – i.e., when different kinds of activity have to be happening at their own time scales.
- Many apps won't need to use threading; however: *whenever you have some "heavy lifting" to do outside your main (GUI) thread (streaming data from a website or robot), you should think about threading.*
- Every solution creates another problem can you think of what problem(s) threading creates?